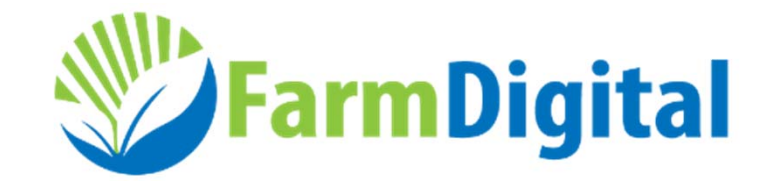

# Development guideline March 30th 2015

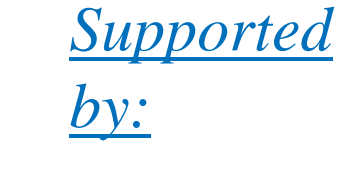

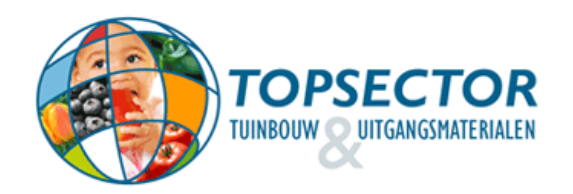

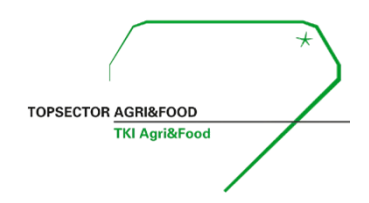

## DEVELOPMENT GUIDELINE

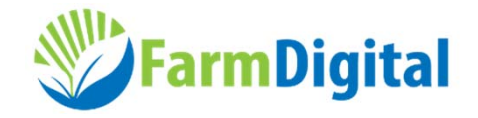

- $\bullet$  Message Development Guide for Agriculture and **Horticulture**
- February 2012
- •By: EL&I, AgroConnect, Frugicom, Floricode
- • English version: http://www.agroconnect.nl/LinkClick.aspx?fileticket=JYW\_bkDS-Cw%3d&tabid=1764

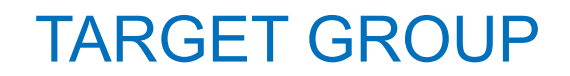

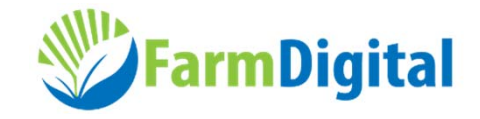

• The guideline is intended for anyone involved in the development and implementation of standard messages for electronic data interchange in the agricultural and horticultural sectors.

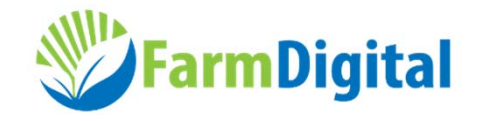

- A uniform approach, working method and documentation of messaging standards
- Harmonisation of message development and improved interoperability within agriculture and horticulture.
- The creation of a 'family' of standard messages for exchanging information in agriculture and horticulture.
- $\bullet$  Better interchangeability of standard messages between the various sectors and domains, and the reuse of messages and standard components already defined.

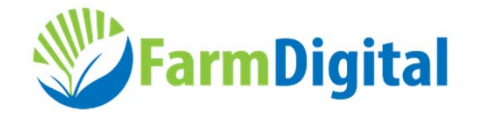

• A standard message is a message that is widely used for exchanging information between, and within companies, for which the specifications are freely available.

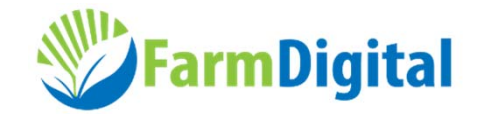

- Positive network effects (more valuable as the number of users increases).
- Prevents vendor lock-ins (decoupling points).
- $\bullet$  Encouragement of innovation, increased variety of products and services (as soon as the interface is known, third parties can link up with it).
- $\bullet$  Diminishing of transaction costs (no need to maintain lots of bilateral connections).
- $\bullet$ Encouragement of and support for virtual (global) trade.
- • Increased efficiency in commercial chains in agriculture and horticulture.

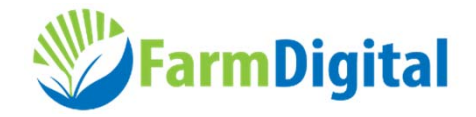

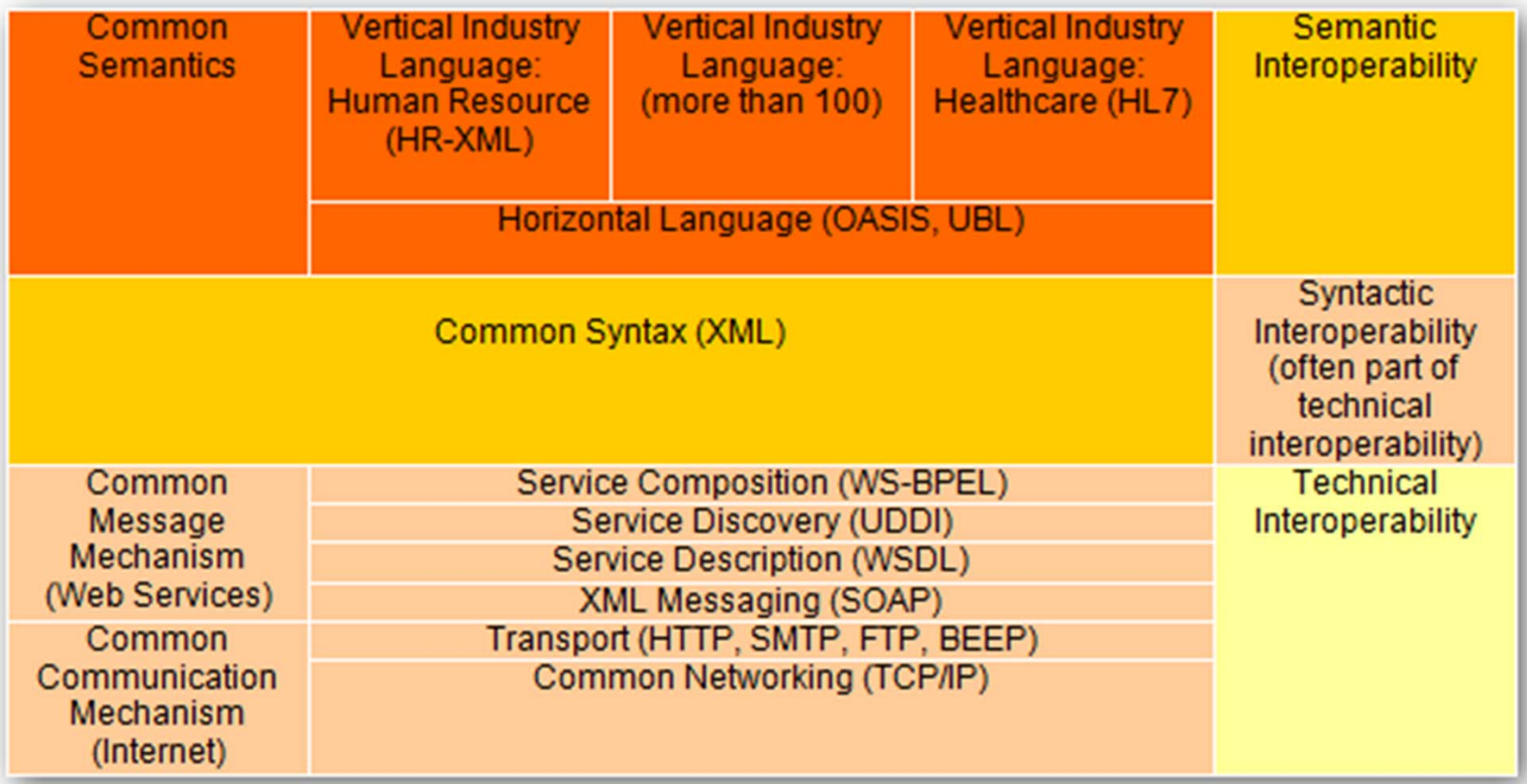

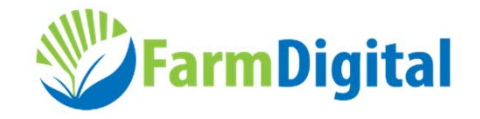

- • Development of UNCEFACT standard messages
	- Step 1: Formulate Business Requirement Specifications (BRS).
	- Step 2: Formulate Requirement Specification Mapping (RSM).
	- Step 3: Formulate Implementation Guideline (IG).
- The BRS describes the relevant actors, processes, information flows and data elements in a way that is understandable for the business.
	- Core Components Library: http://www.unece.org/cefact/codesfortrade/unccl/ccl\_index.html
	- XML schemas: http://www.unece.org/cefact/xml\_schemas/index

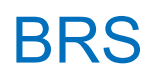

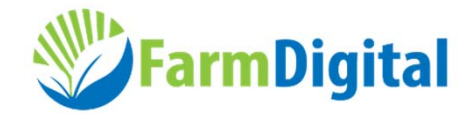

- • Business Requirement Specifications
	- **1. Use case diagram**
	- **2. Class diagram**
	- 3. Object diagram
	- **4. Sequence diagram**
	- 5. Collaboration diagram
	- 6. Statechart diagram
	- **7. Activity diagram**
	- 8. Component diagram
	- 9. Deployment diagram

#### USE CASE DIAGRAM

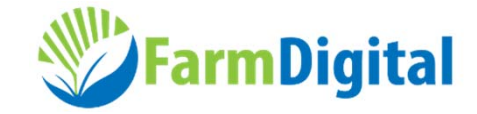

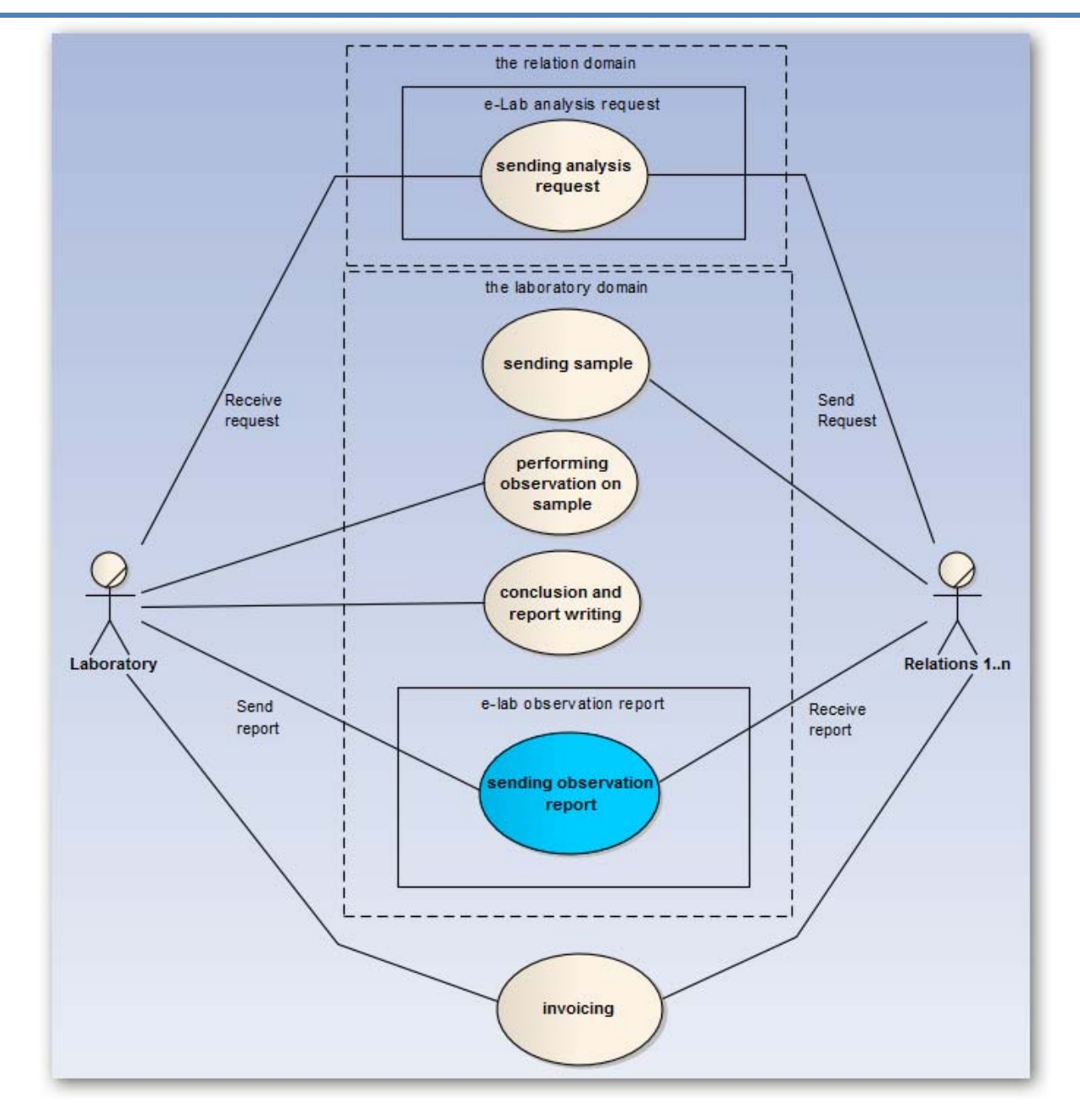

## ACTIVITY DIAGRAM

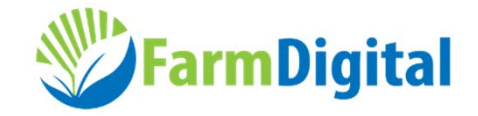

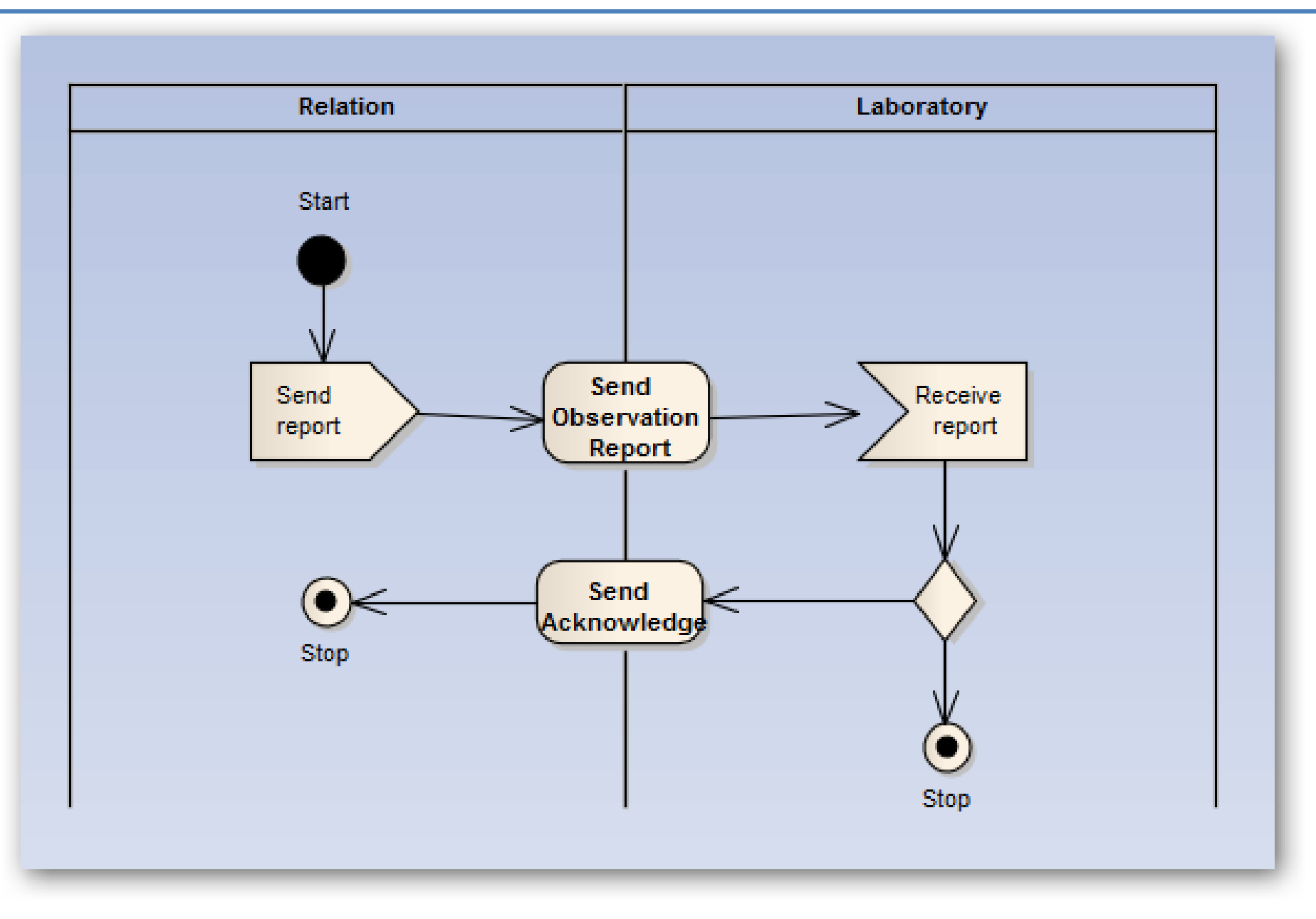

#### SEQUENCE DIAGRAM

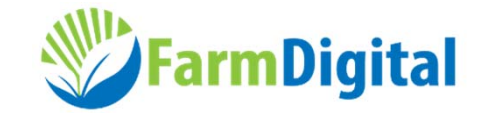

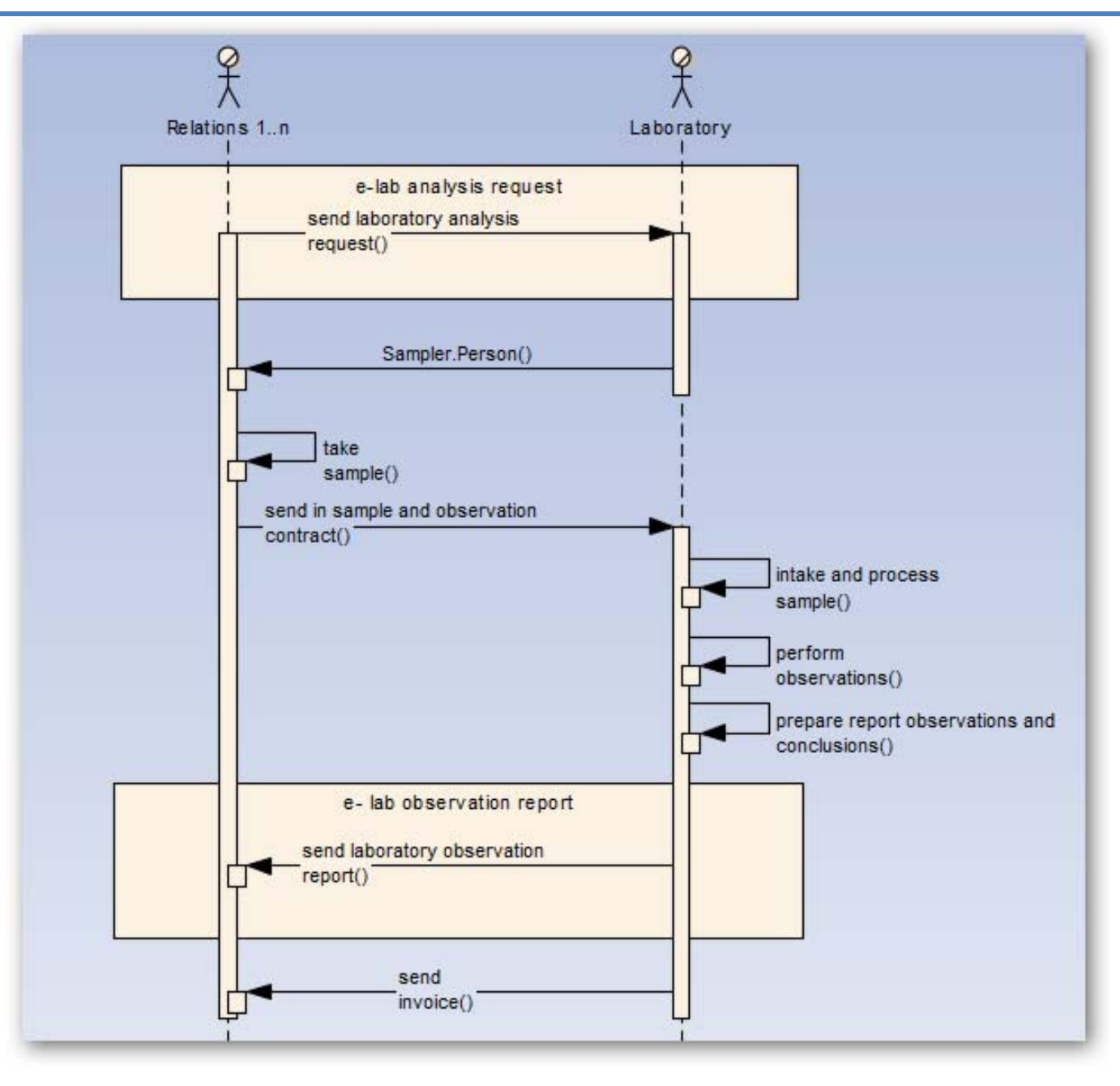

#### CLASS CASE DIAGRAM

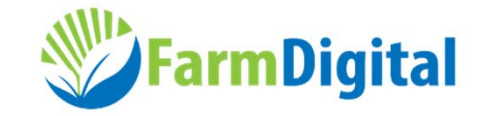

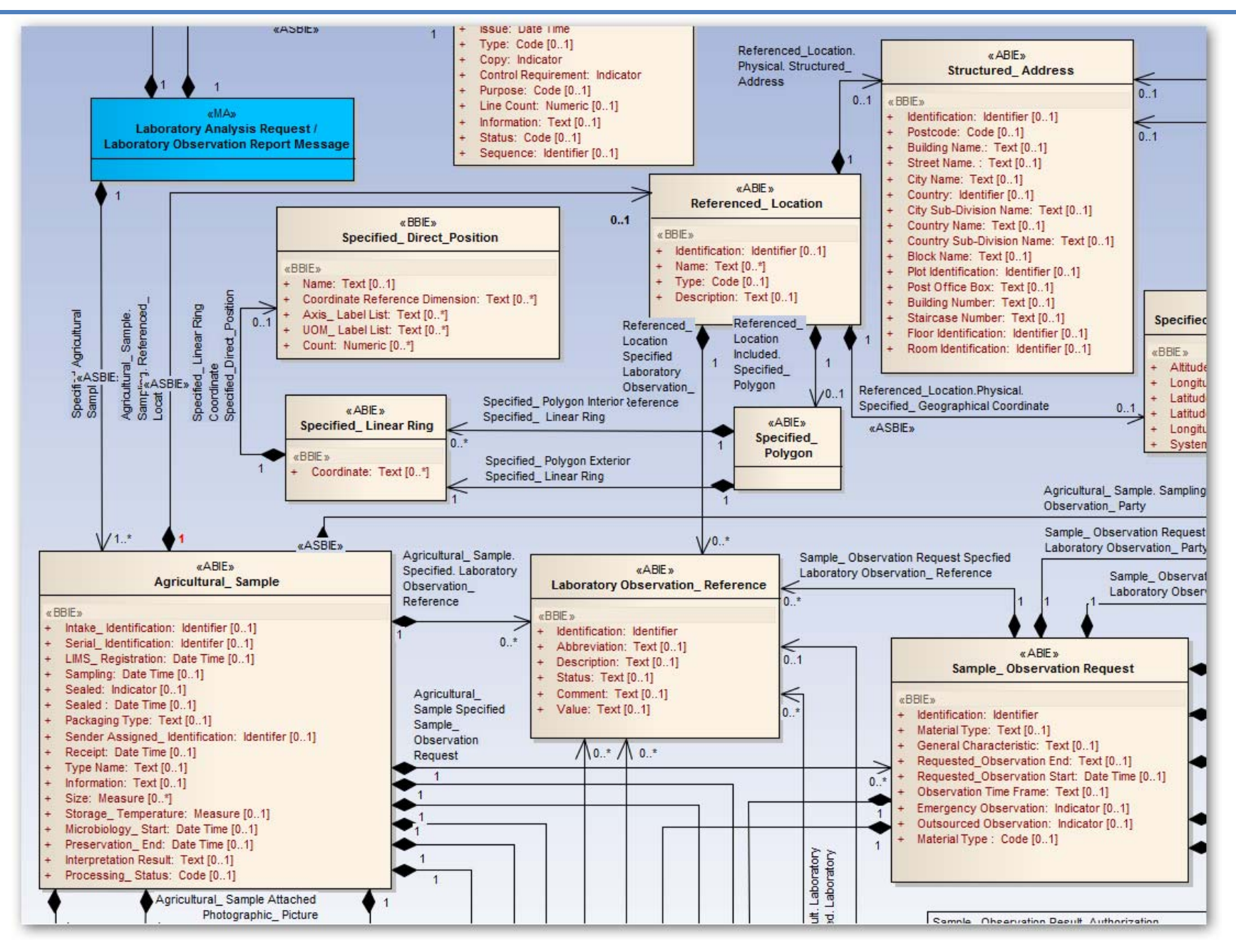

RMS

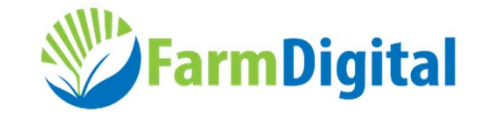

- • Formulate Requirement Specification Mapping
	- With support from UNCEFACT, the Requirement Specification Mapping (RSM) is used to map the company-specific data model from the BRS (Business Requirements Specifications) to the UNCEFACT Core Components, using the UNCEFACT Core Components Library (UNCCL) .
	- New data elements that have not yet been incorporated in the UNCCL are added to a new version of the UNCCL. The Core Components are classified in accordance with the data types and Naming and Design Rules (NDR).

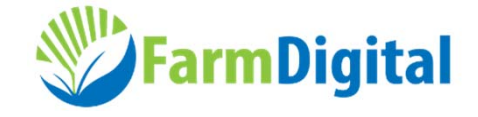

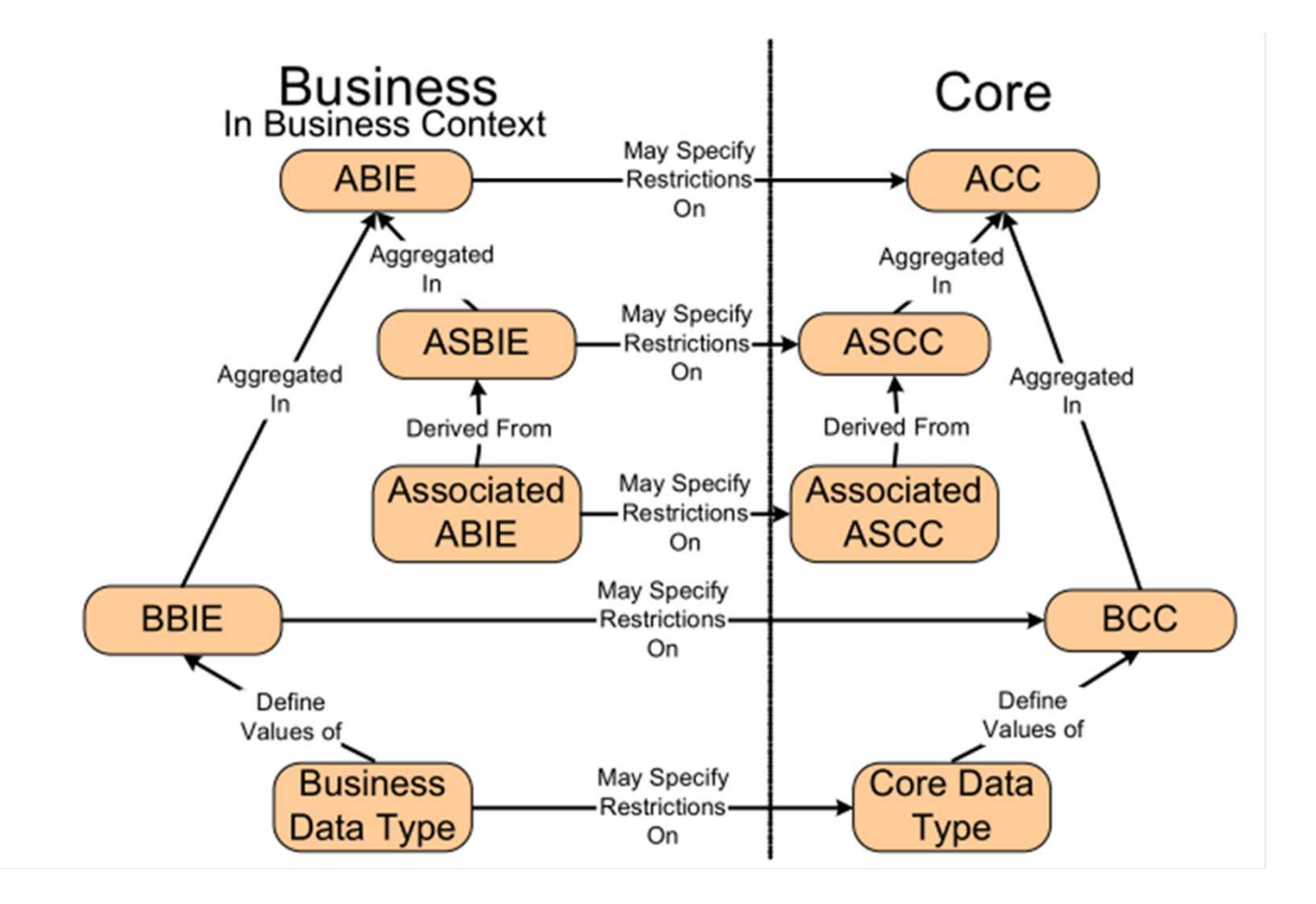

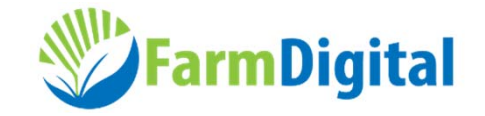

- The Implementation Guideline comprises:
	- 1. English-language or Dutch-language instruction for using the standard message.
	- 2. XSDs (XML schemas) which describe the standard message.
	- 3. In the case of a Web service, the WSDL.
	- 4. The code lists used.
	- 5. Examples of XML messages.
	- 6. Instructions for using the test environment.

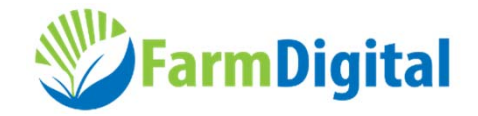

#### 1. Enterprise Architect

- Process supported: modelling
- Enterprise Architect is also used in the development of the Agriculture Information Model. The tool enables different views (profiles, filters) to be defined in the basic model.

# 2. GEFEG.FX

- Processes supported: management, mapping, profiling (subsetsm, views), testing, documentation, publishing
- 3. Altova MissionKit (including XMLspy)
	- Processes supported: development xsd's / wsdl's, testing, implementation.

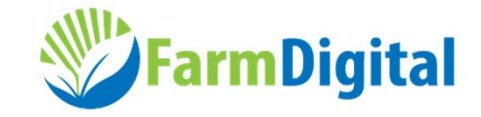

# References (1)

- Message Development Guide for Agriculture and Horticulture http://www.agroconnect.nl/LinkClick.aspx?fileticket=JYW\_bkDS-Cw%3d&tabid=1764
- Brief introduction to UML: 'Practical UML™: A Hands-On Introduction for Developers' http://edn.embarcadero.com/article/31863
- UNCEFACT Business Requirement Specification Document Template (CEFACT/ICG/005) www.unece.org/cefact/brs/TBG18-BRS-Proxy-Sep09.pdf
- Core Components Technical Specification, Version 3.0, 29 September 2009 http://www.unece.org/cefact/codesfortrade/CCTS/CCTS-Version3.pdf

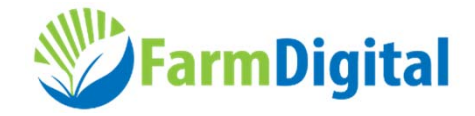

References (2)

- UNCEFACT Core Components directory
	- http://www.unece.org/cefact/codesfortrade/unccl/CCL\_index.html
- UNCEFACT XML schemas (XSDs) http://www.unece.org/cefact/xml\_schemas/index.html
- Example of a BRS: 'BRS Cattle registration and movement data exchange and animal passport' http://www.unece.org/fileadmin/DAM/cefact/brs/TBG18- BRSCattleRegistrationAnimalPassport.doc
- UNCEFACT Modelling Methodology User Guide (CEFACT/TMG/N093): http://www.unece.org/cefact/umm/umm\_index.html
- UNCEFACT XML Naming and Design Rules http://www.unece.org/cefact/xml/xml\_index.html